## **Brilliant Solutions**

**email completed form Email:** services@happigeek.ca **email completed forms to**

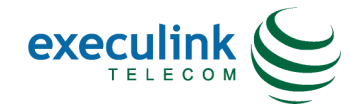

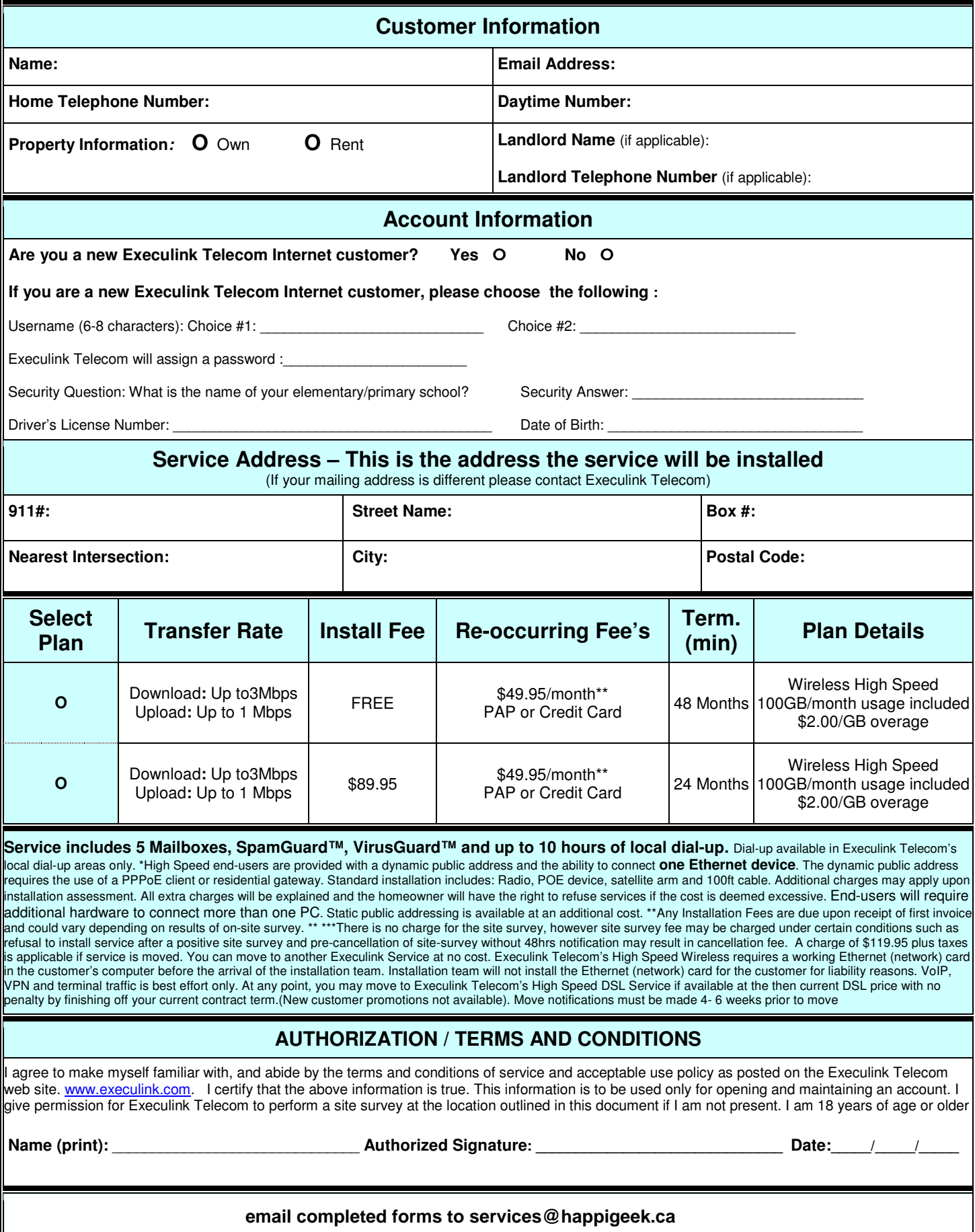

**Brilliant Solutions**

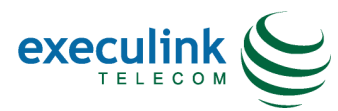

**Execulink Telecom 300 Victoria St. N. Unit 14 Kitchener, Ontario, N2H 6R9**

**Email:** services@happigeek.ca

## **PRE INSTALL OFFSITE SURVEY QUESTIONS – Residential**

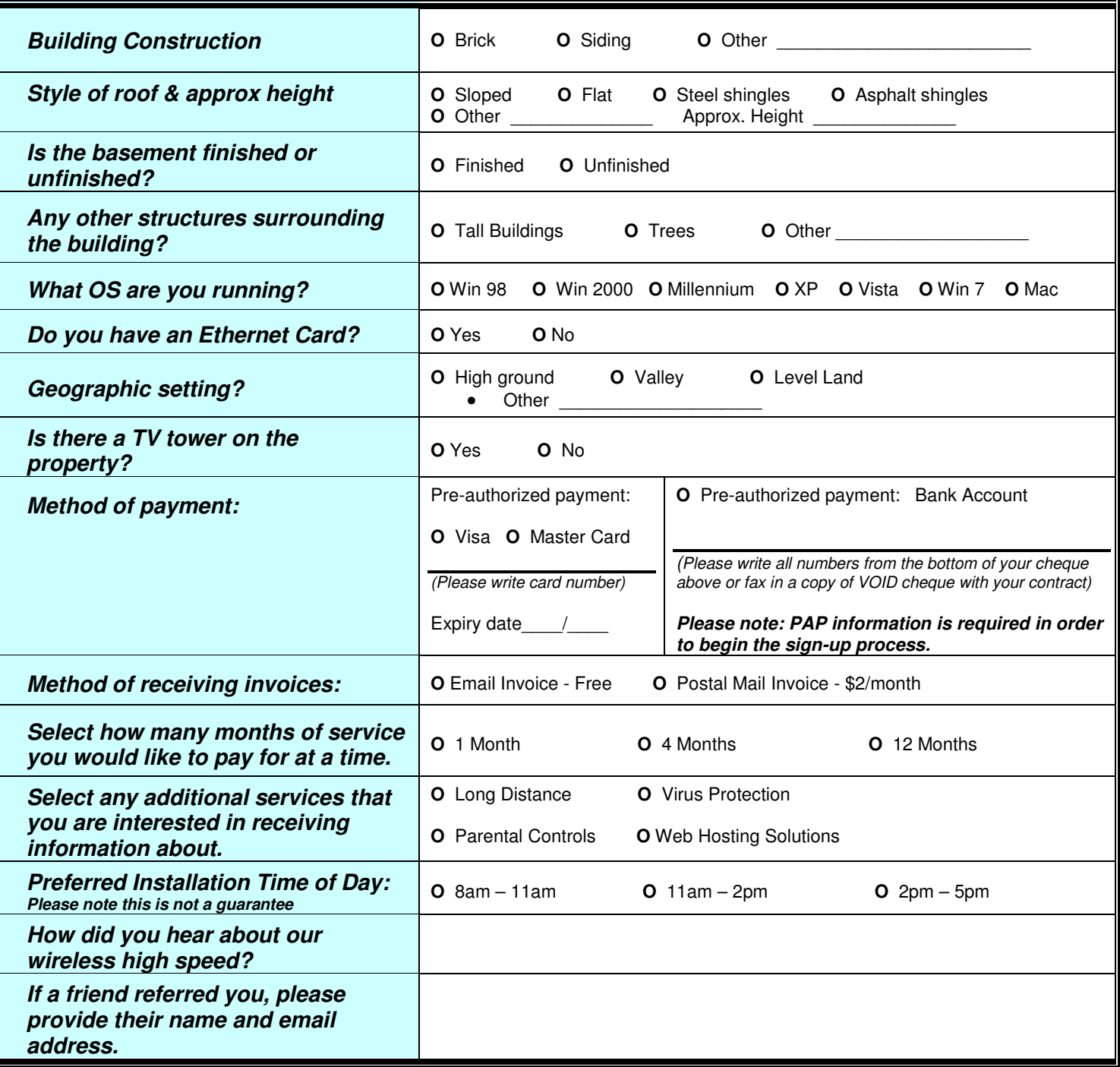

Execulink Telecom recommends a router if there are multiple devices that you will want to share the same connection to the internet. Many of the commercial grade routers from consumer electronic stores will be compatible. The type of router selected will depend upon your usage and we advise you to talk to the store sales representative for the right selection. If you plan to purchase a router, please ensure you have purchased your router prior to your installation date.

*Please be advised that any missing information may delay the site survey and installation process.*

**Authorized Signature: \_\_\_\_\_\_\_\_\_\_\_\_\_\_\_\_\_\_\_\_\_\_\_\_\_\_\_\_\_\_\_\_\_\_\_\_\_\_\_\_\_\_\_\_ Date:\_\_\_\_\_/\_\_\_\_\_/\_\_\_\_\_**

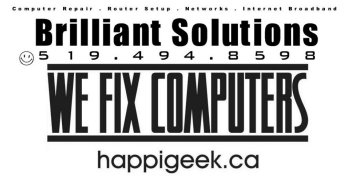